## Some Thoughts on Planning Problems

Burkhart Wolff

Projet Genie Logiciel (Room Planner) 2023

- A "Planning" consists of an assignment between:
	- Ressources R (Rooms, Processors, ...)
	- Time-Slots T ("Schedules")
	- Task-units (TU)
- … satisfying constraints:
	- Ressources must match to a Resource-Requirements
	- Task-units may have temporal constraints (tu<sub>1</sub> before tu<sub>5</sub>, tu<sub>7</sub> + "3 days" before tu<sub>8</sub>)
	- Task-units may have exclusivity constraints (the same processor/organizer can not be at the same time in different tasks …)

### Planning in General

• UML - wise, this boils down to this:

### Planning in General

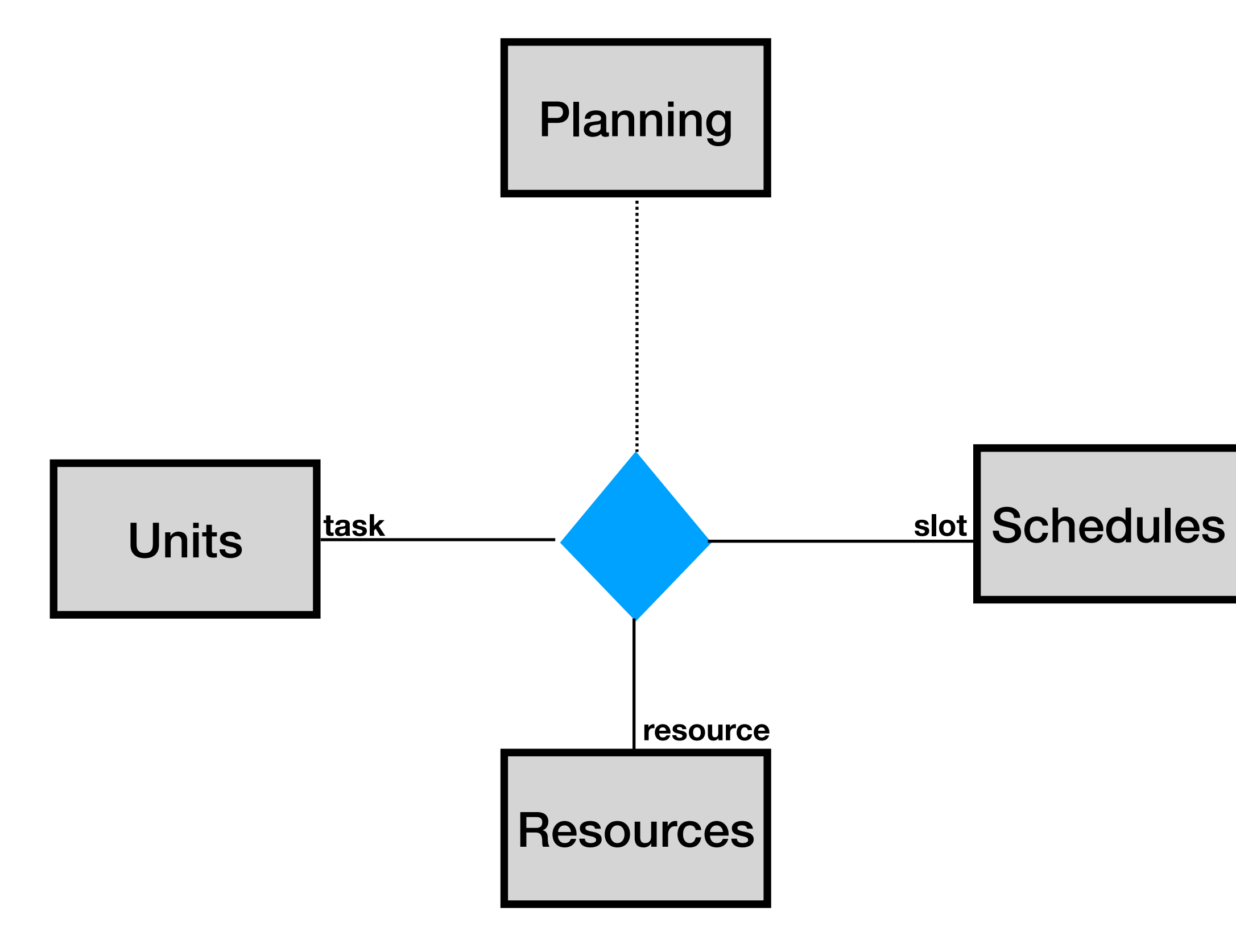

```
p : Planning = { (tu<sub>2</sub>, r<sub>1</sub>, t<sub>1</sub>),
                 (tu1, r3, t1),
                 (tu4, r2, t2),
                 (tu7, r3, t3),
                 (tu8, r3, t4),
                (tu9, r2, t4)
          }
```
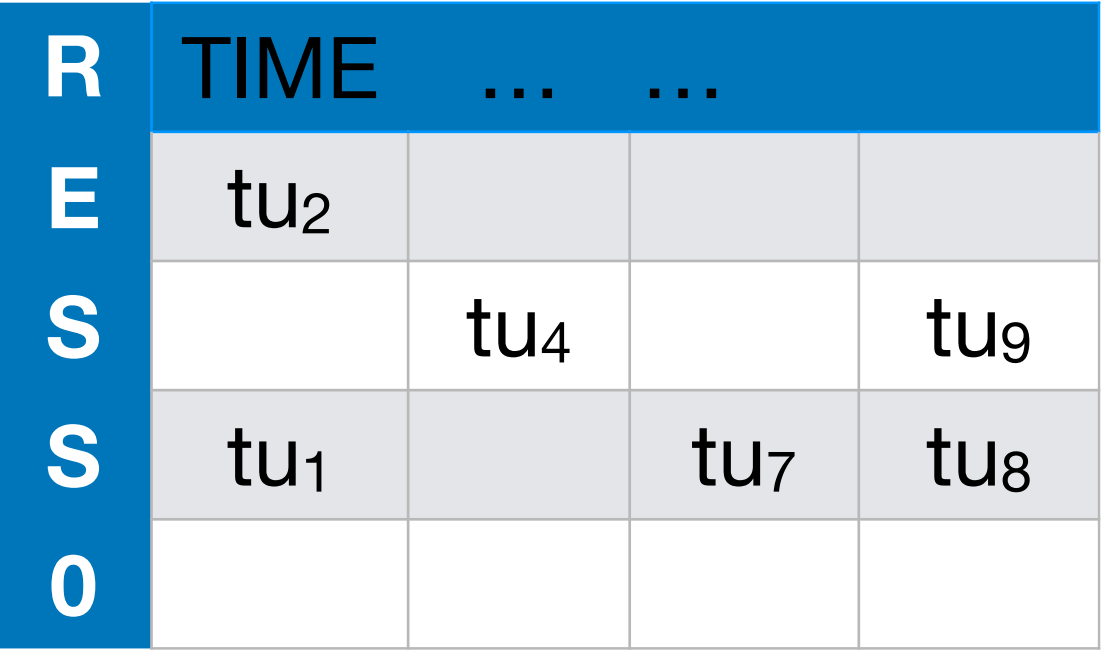

• Temporal Constraints on Tasks: e.g.

```
tu_1 < tu_7 \wedge tu_7 < tu_8 \wedge tu_7 < tu_9\wedge tu<sub>2</sub> < tu<sub>4</sub>
```
or sth. like:

 $tu<sub>1</sub>$ , tu<sub>7</sub> in different weeks, i.e.

 $tu_1 + "4$  work-days"  $lt$  tu<sub>7</sub>

• Ressource requirement ("needs"):

tu $_7$  needs 50,  $r_3$  offers 60; tu<sub>9</sub> needs 25, r<sub>2</sub> offers 25, tu<sub>8</sub> needs 25

```
p : Planning = { (tu<sub>2</sub>, r<sub>1</sub>, t<sub>1</sub>),
                 (tu1, r3, t1),
                 (tu4, r2, t2),
                 (tu7, r3, t3),
                 (tu8, r3, t4),
                 (tu9, r2, t4)
          }
```
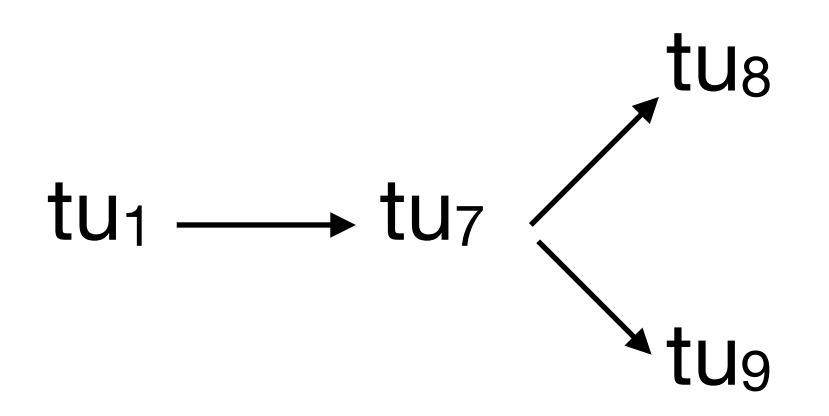

 $tu_2 \longrightarrow tu_4$ 

# Planning in General

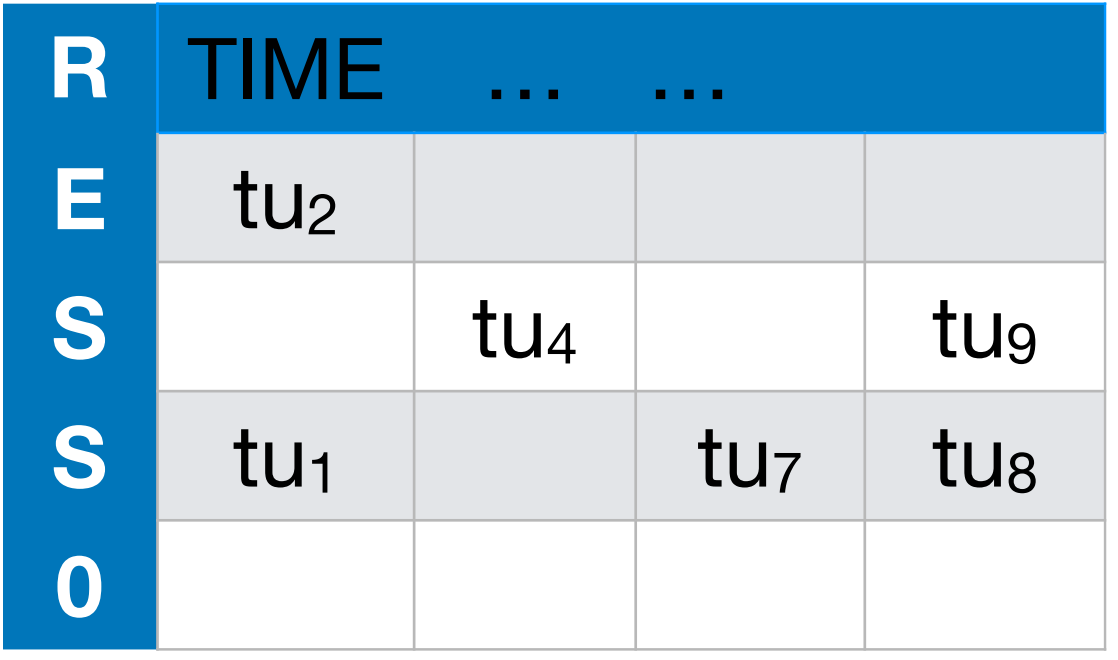

• A new demand

 $tu_3 \longrightarrow tu_5$ 

can then be represented as the set of module placements (i.e. a set of sets):

• And a conflict-free solution for a new schedule looks like this:

# Planning in General

**"new\_demand** ≡ **{S .** ∃ **p1.** ∃ **p2. S = {p1,p2}** ∧ **teaching\_unit\_of p1 = tu3** ∧ **teaching\_unit\_of p2 = tu5** ∧ **time\_of p1 < time\_of p2}"**

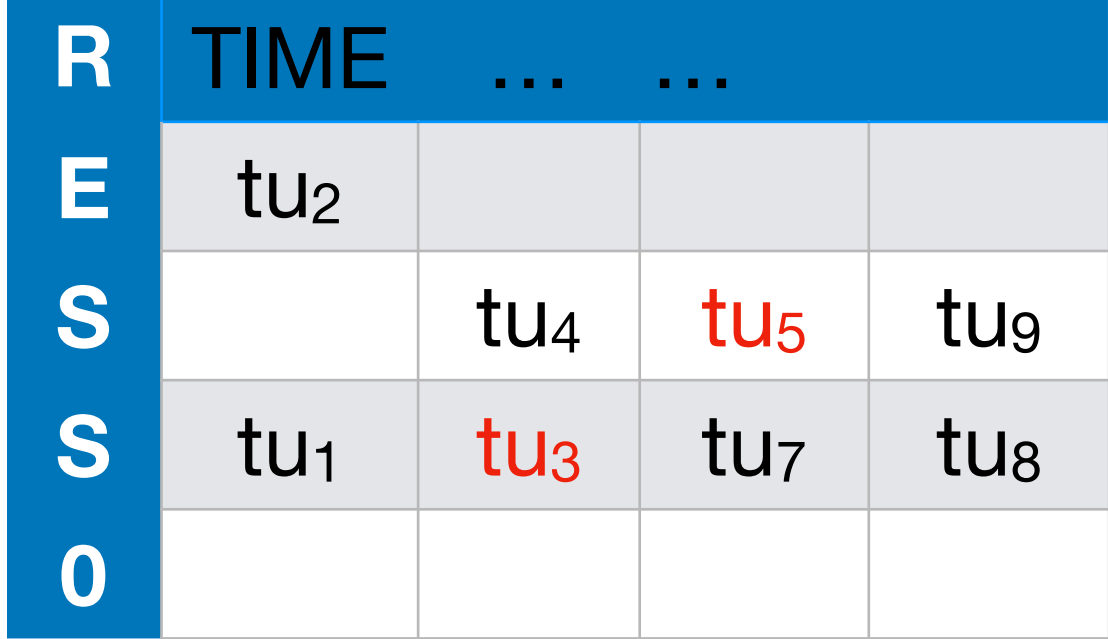